**股票区间涨幅怎么查看--怎样看自己买的股票涨跌-**

 $\cdot$  K

 $95$ 

"等等。

 $\mathbf A$ 

 $\begin{matrix} 60 \\ 1 \end{matrix}$  A

 $\mathcal{O}\!A$ 

 $60 \qquad A$ 

 $\mathcal{O}\!A$ 

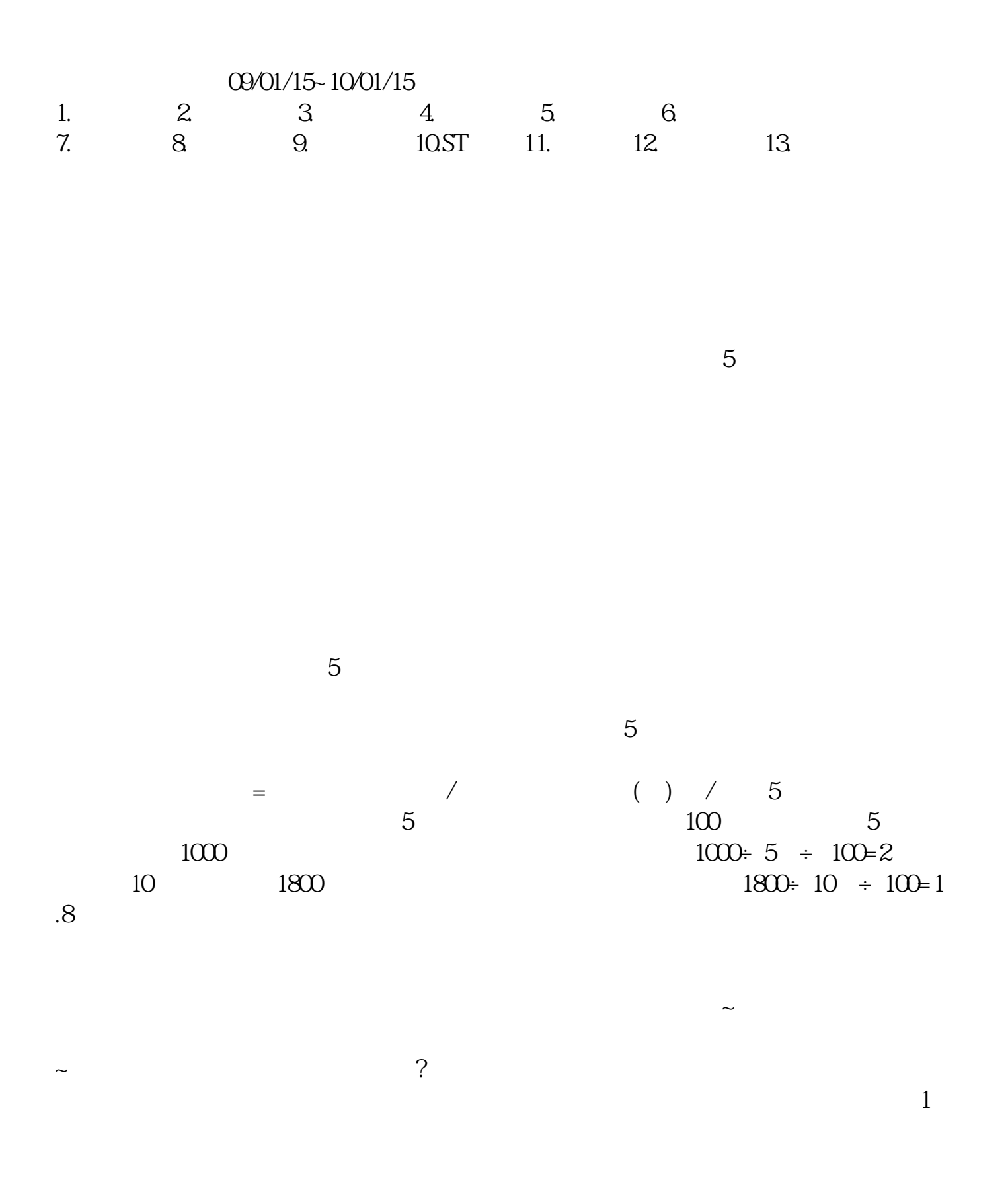

1.5 $\begin{array}{c} 23 \\ 3 \end{array}$  $3$  $1.5-2.5$  $\{$  $2, 25.5$  $3 \quad 5~10$  $\frac{1}{2}$  and  $\frac{1}{2}$  or  $\frac{1}{2}$  or

 $22-08-17$ 

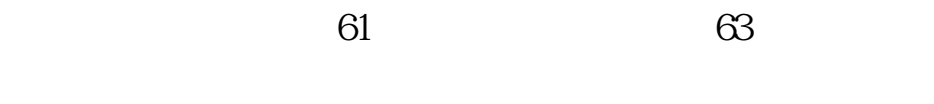

 $\alpha$ 

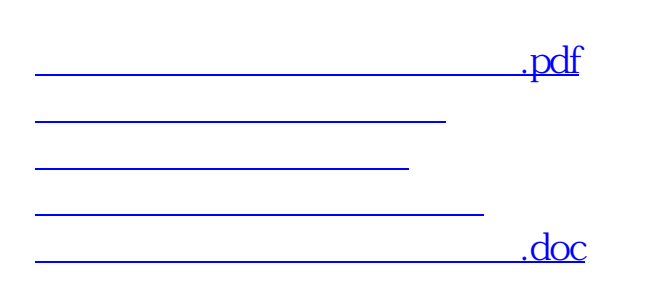

<u><https://www.gupiaozhishiba.com/store/26377606.html></u>